# ETUDES MÉDICO-ÉCONOMIQUES

Léa Duchesne (lea.duchesne@univ-nantes.fr) 04/04/2024

### Principe

- Contexte de ressources limitées
- Comparer l'efficacité d'interventions en santé au regard de leur coût et de leurs conséquences

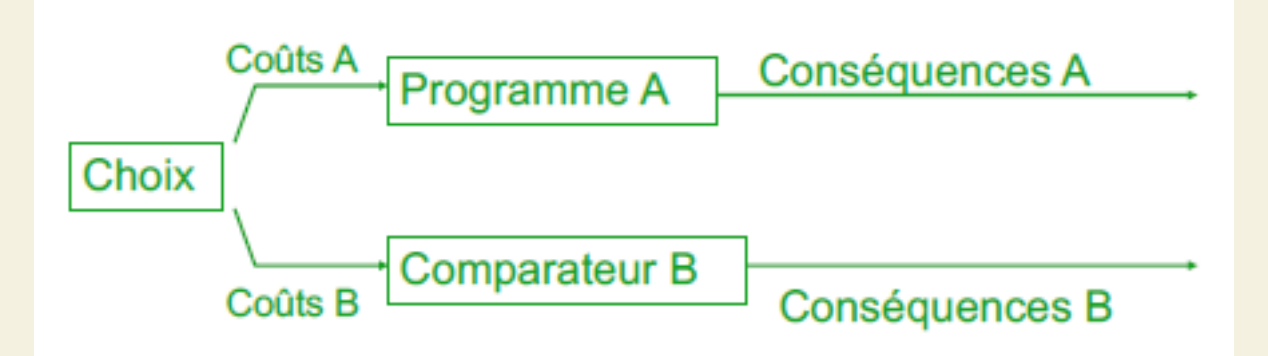

- Notion de coût d'opportunité
- Niveau de décision : populationnel (pas clinique)

Imaginons un essai clinique, les patients sont suivis sur 5 ans, on compare deux traitements, A et B.

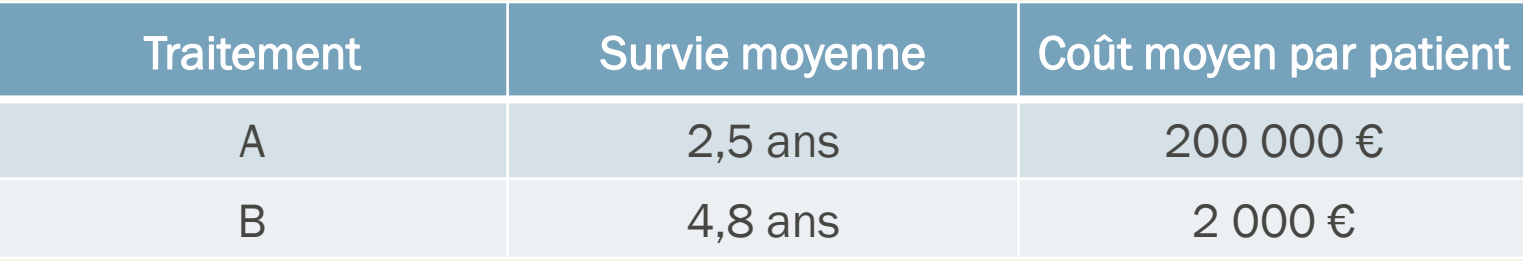

Quel traitement choisiriez-vous ?

Et ici ?

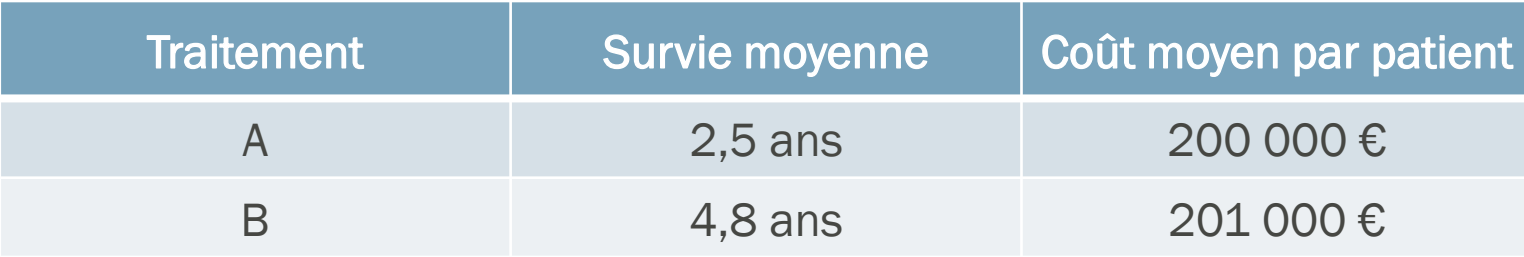

Et ici ?

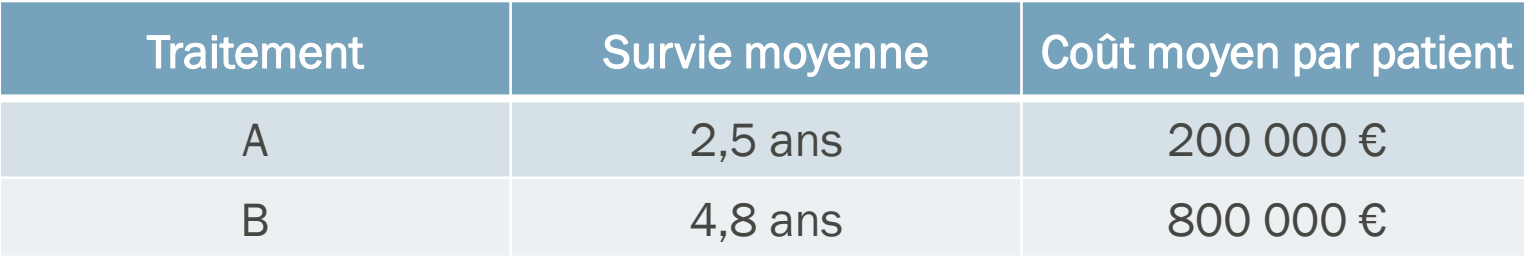

#### Principe

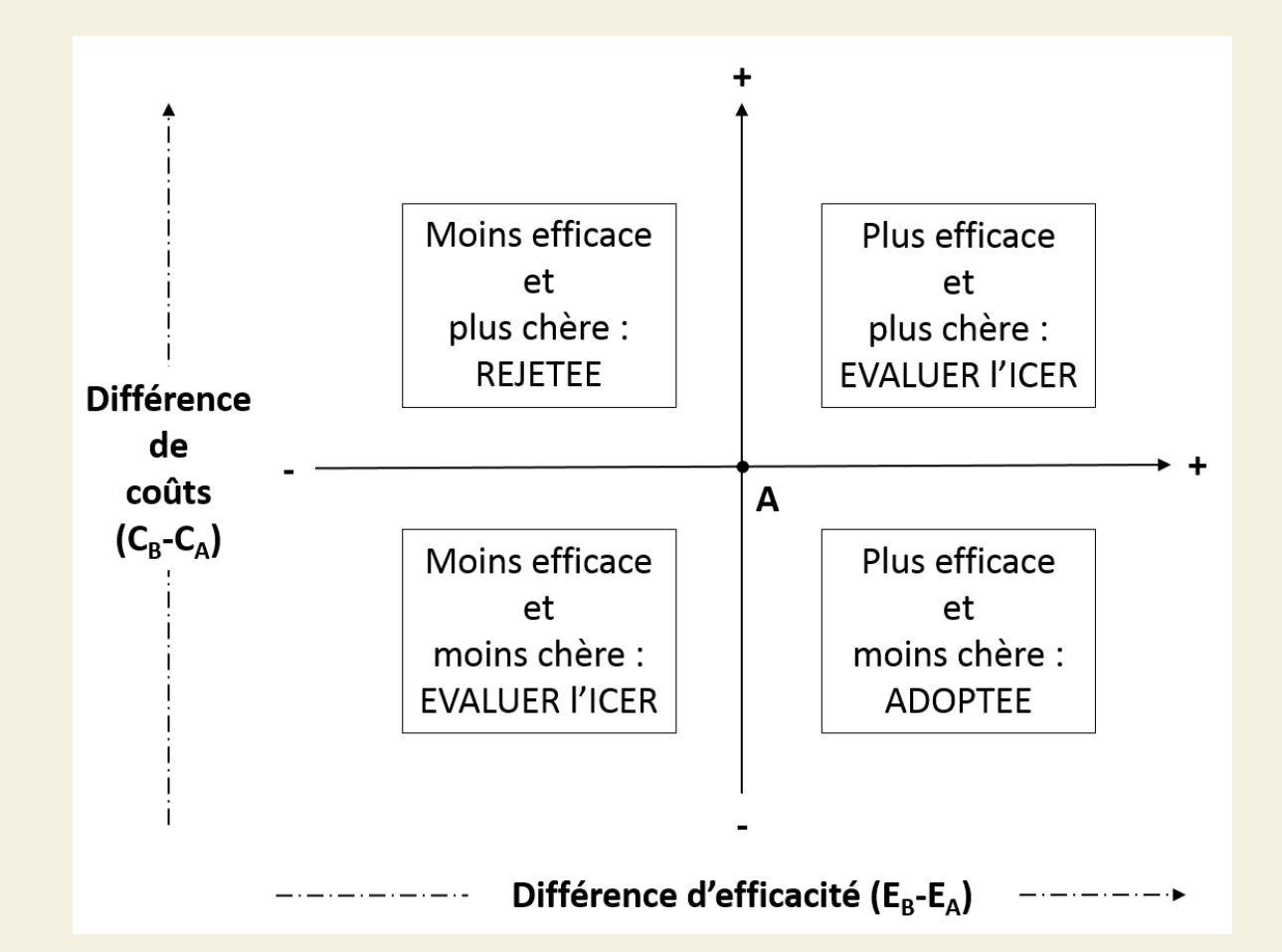

## Types d'analyses médico-économiques

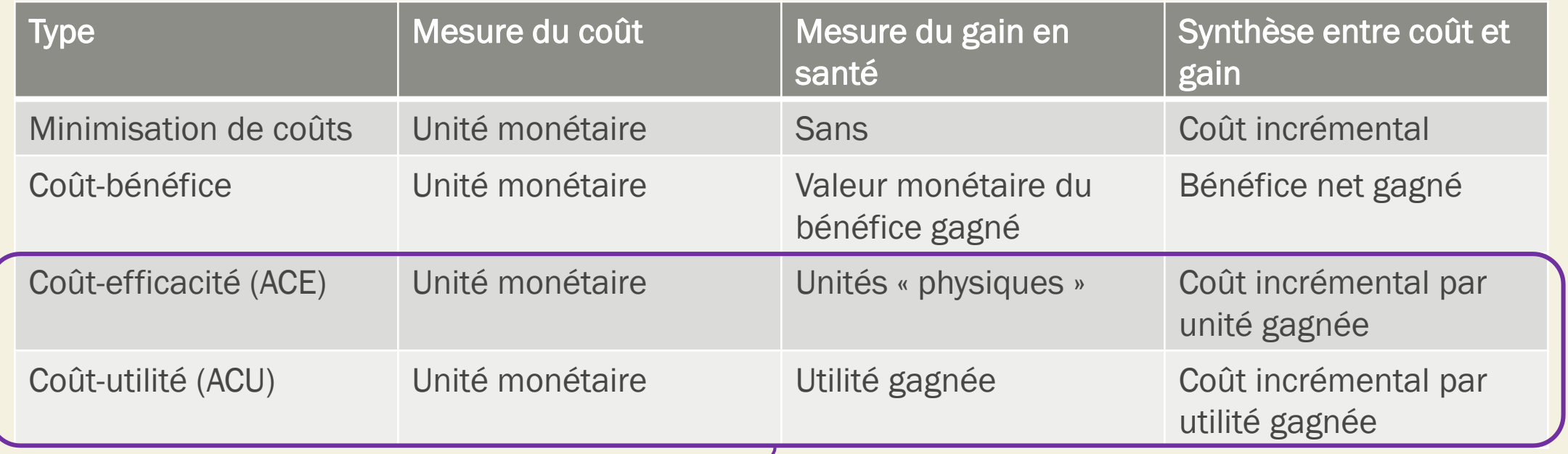

Qualité de vie impactée par les interventions  $\rightarrow$  ACU Qualité de vie peu impactée par les interventions  $\rightarrow$  ACE

# DESIGN

#### Deux approches

- Trial-based study
	- Utilisation des données individuelles (de chaque patient) d'un essai clinique
	- Ou d'une méta-analyse
- Model-based study
	- Simulation
	- Repose sur des hypothèses
	- Utilise des données issues de plusieurs sources (revue systématique de la littérature)

#### Model-based model

■ Choix du modèle :

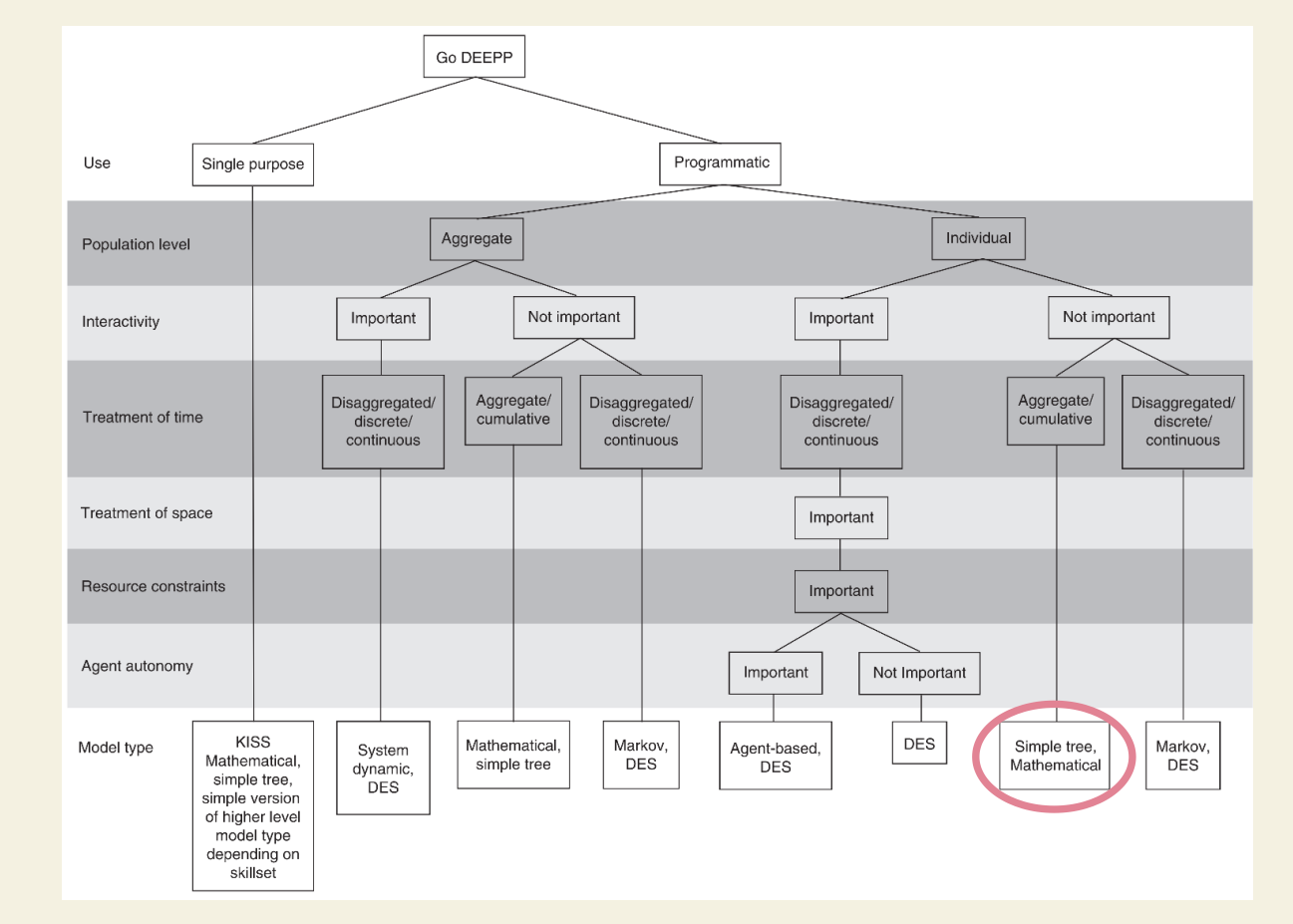

#### Model-based model *Arbre de décision*

Exemple d'arbre comparant deux stratégies de diagnostic de l'hépatite C :

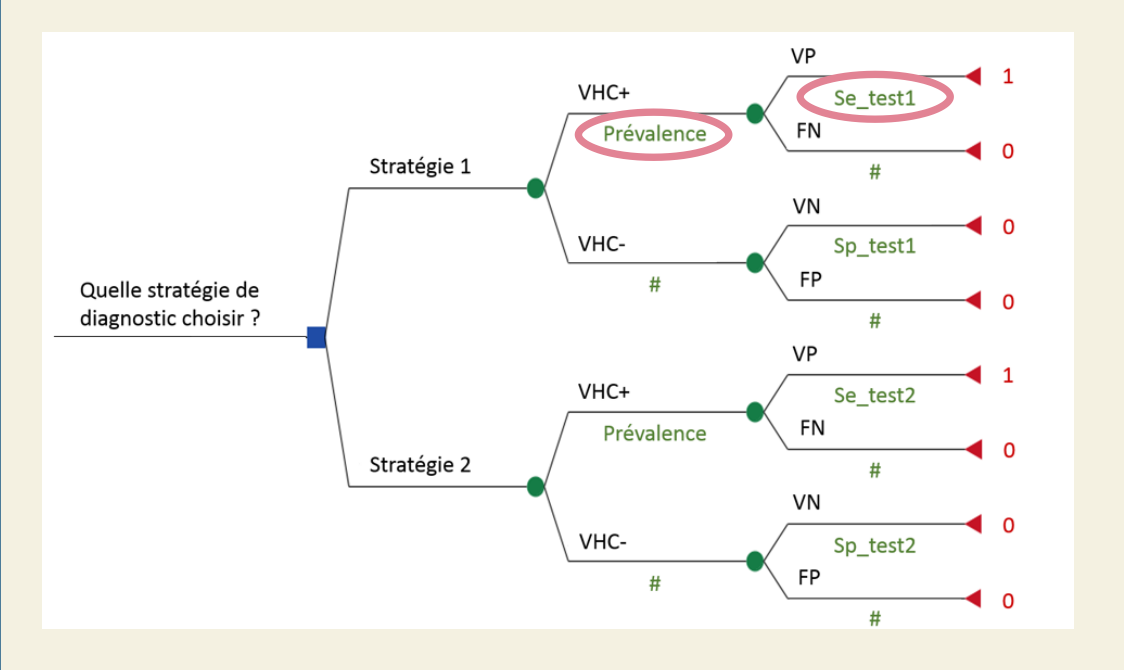

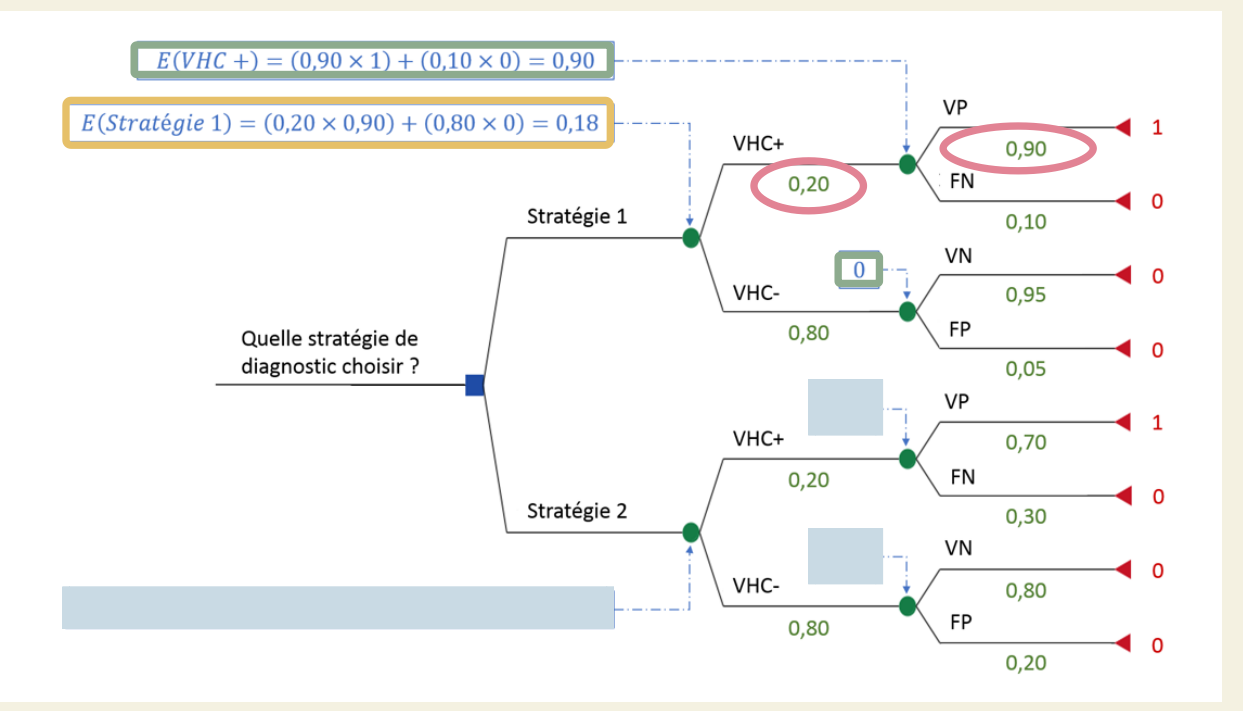

#### Model-based model *Arbre de décision*

Exemple d'arbre comparant deux stratégies de diagnostic de l'hépatite C :

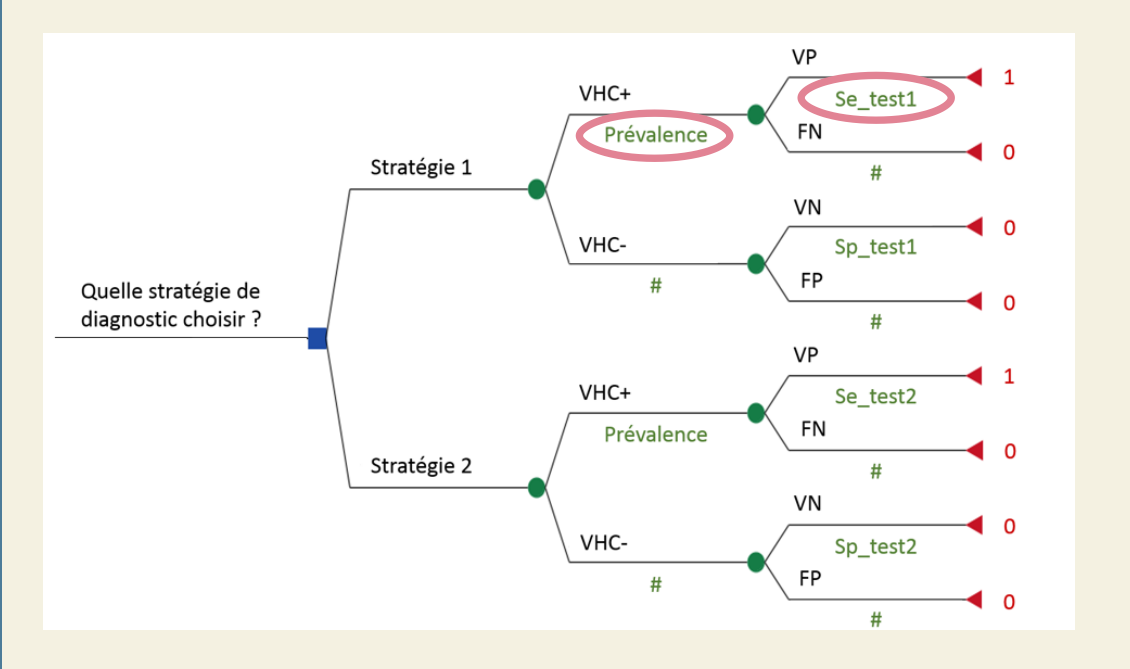

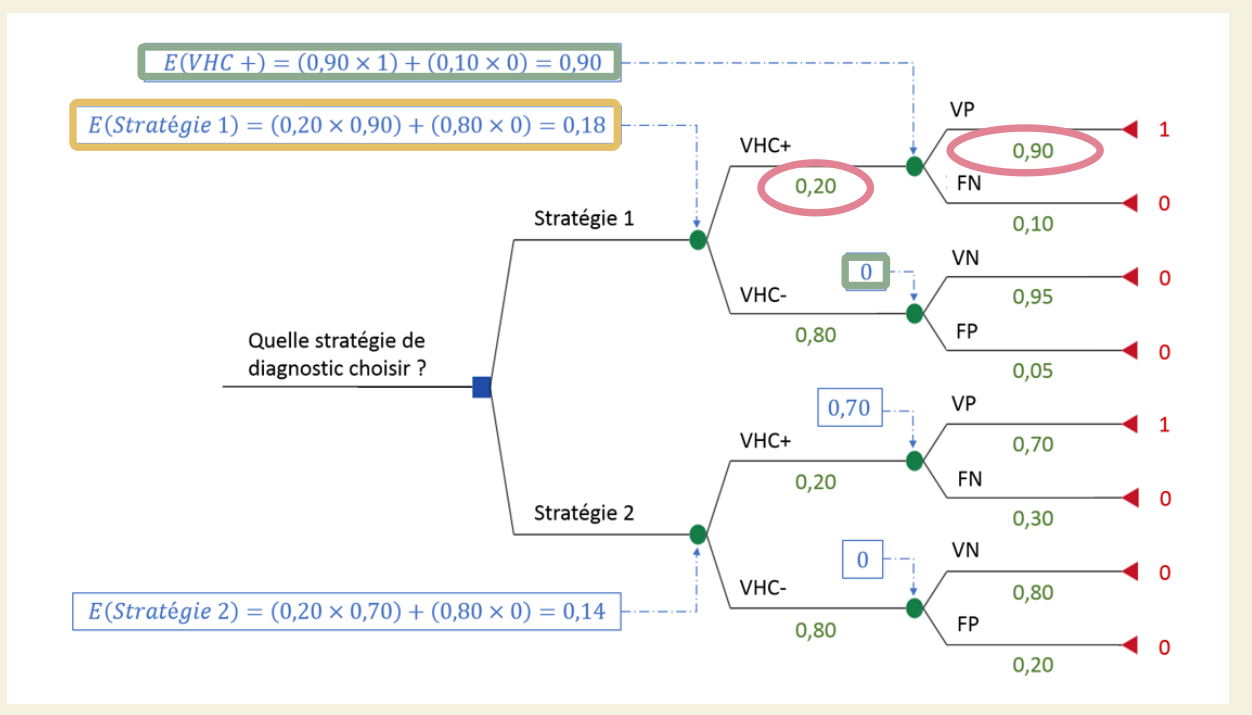

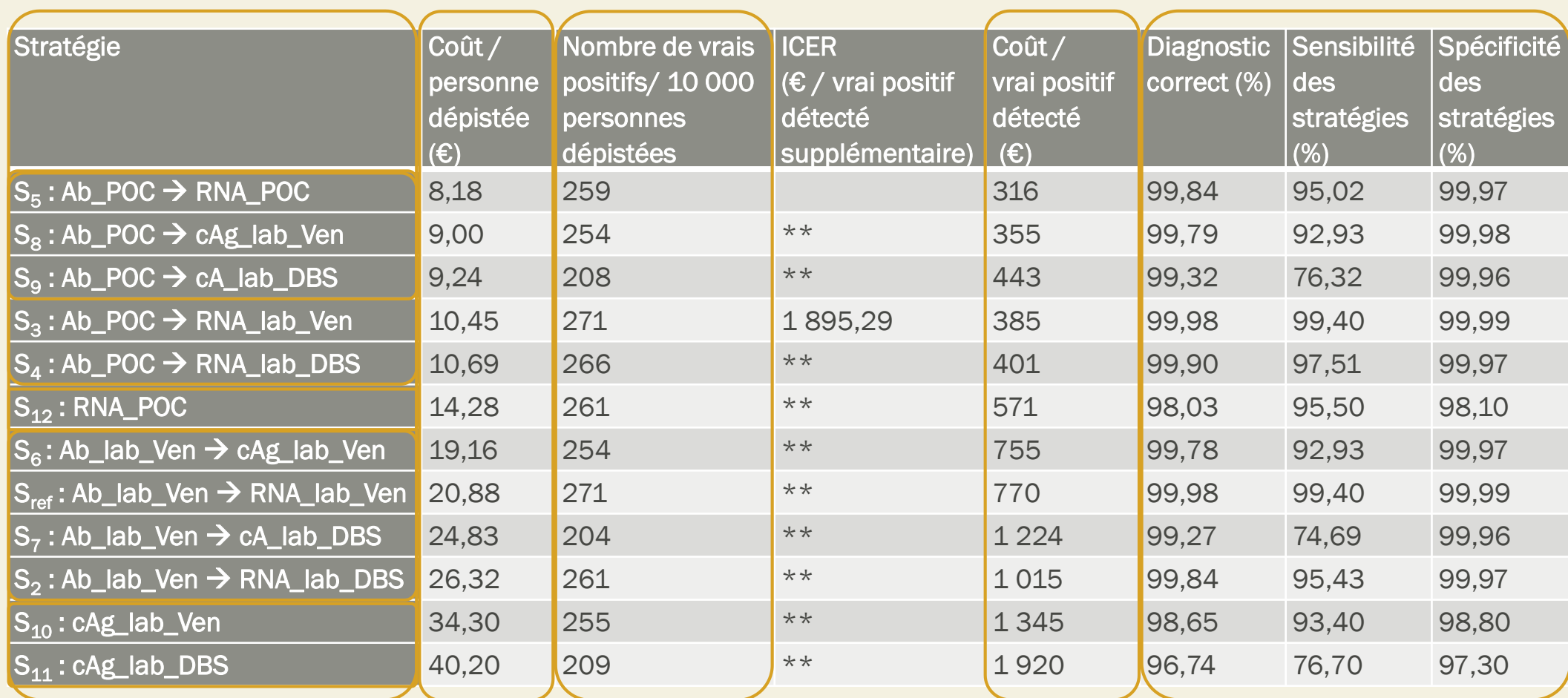

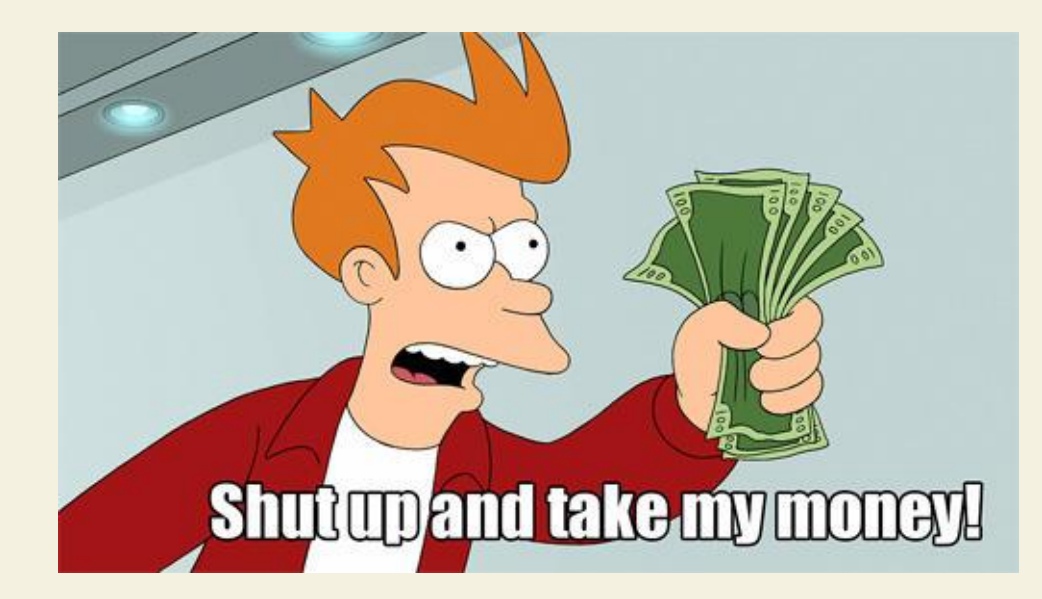

# LES COÛTS

### EXERCICE Quels coûts inclure ?

On souhaite étudier les coûts à inclure dans l'analyse médico-économique de la stratégie de diagnostic Ab\_POC → cAg\_lab\_Ven.

Cette stratégie repose sur la réalisation d'un test POC dans un centre de santé de proximité. La durée du test Ab POC est d'environ 30 minutes. En cas de résultat positif pour ce dernier, il est demandé au patient de se rendre à un laboratoire d'analyse où un prélèvement sanguin sera réalisé afin de rechercher l'antigène de capside du VHC (temps moyen d'attente au laboratoire : 2h).

### Définition

#### **Coût**

- Contrepartie monétaire des ressources mobilisées dans la production d'un bien ou d'un service
- Volume de ressources x Coût unitaire

#### Typologie des coûts

- Coûts directs : ressources directement mobilisées pour produire le traitement/ l'intervention
	- Hospitalisations, Consultations, Actes médicaux
	- Médicaments, dispositifs médicaux, soins infirmiers, transports...
- Coût indirect : temps des patients et des familles que l'intervention consomme ou épargne (perte ou gain de production)
- $\rightarrow$  Les coûts à inclure dans une étude dépendent de la **perspective** considérée  $_{16}$

#### Perspective

= point de vue

→ Qui sont les destinataires de l'étude ? (Attention destinataire de l'étude  $\neq$ bénéficiaire de l'intervention)

Différent grands types de perspectives :

- Sociétale (idéal en théorie)
- Prestataire de soins

#### ■ Payeur

#### Horizon temporel

- $\blacksquare$  = Sur quelle période de temps évalue-t-on les coûts (et le gain en santé)?
- Recommandation : suffisamment long pour évaluer les effets des différentes interventions sur les résultats de santé
	- $\rightarrow$  Idéalement : horizon temporel = durée de la maladie ou du traitement évalué
- Maladie chronique : potentiellement la vie entière du patient
	- $\rightarrow$  Etudes à long terme difficile et couteuse à mettre en place
	- $\rightarrow$  Modélisation conseillée ++

 $\rightarrow$  Concept de micro-économie

« En général, les individus ne sont pas indifférents à la date de survenue d'un événement, en particulier la perception d'un revenu ou le financement d'une dépense. On préfère généralement toucher 100€ aujourd'hui que dans un an. Cette « préférence pour le présent », peut être mesurée pour chaque individu par la somme X qui le conduirait à être indifférent entre la perception d'une somme de 100€ aujourd'hui et une somme 100 + X € dans un an. Cette prime demandée de X € est la contrepartie d'un facteur d'impatience, du refus d'une abstinence aujourd'hui : on préfère consommer aujourd'hui plutôt que demain. C'est cet effet « temps » que cherche à capturer le principe de l'actualisation qui, en revanche, ne vise à tenir compte ni d'une éventuelle évolution des prix qui modifierait le pouvoir d'achat de ces 100 € (un effet d'inflation), ni de l'incertitude sur le futur qui peut faire craindre la réalité d'un remboursement futur (« un tiens vaut mieux que deux tu l'auras ») en fonction du degré d'aversion au risque (un effet risque). »

L'évaluation médico-économique, concepts et méthodes,

- Notion de « préférence pour le présent »
	- Objectif : comparer des interventions à différents moments du temps, en ramenant leurs coûts et résultats futurs à leur valeur présente

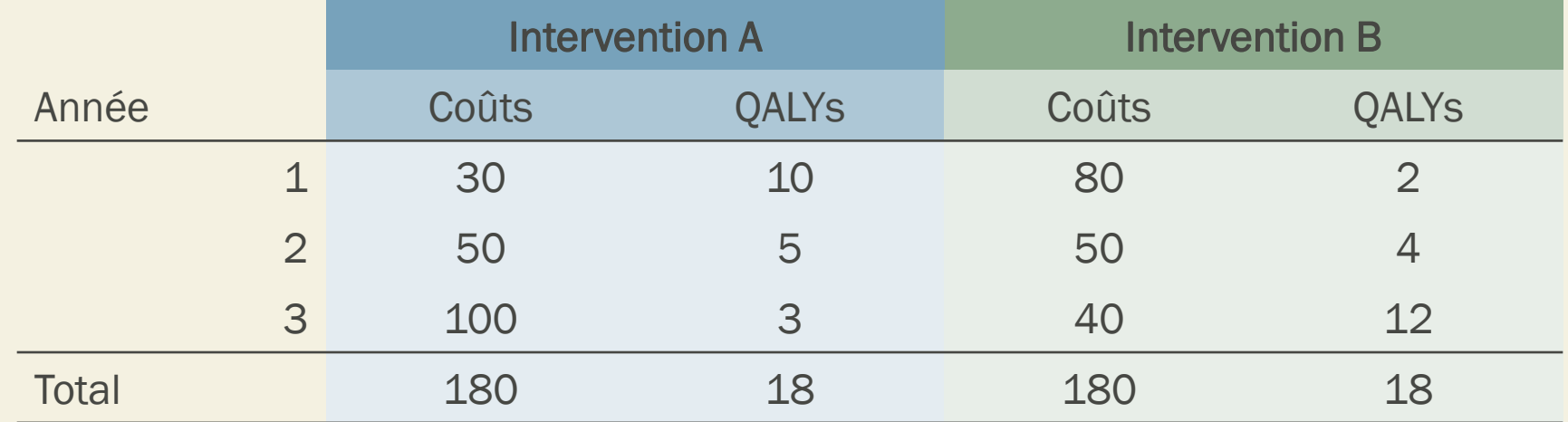

Claude Le Pen, Pierre Lévy

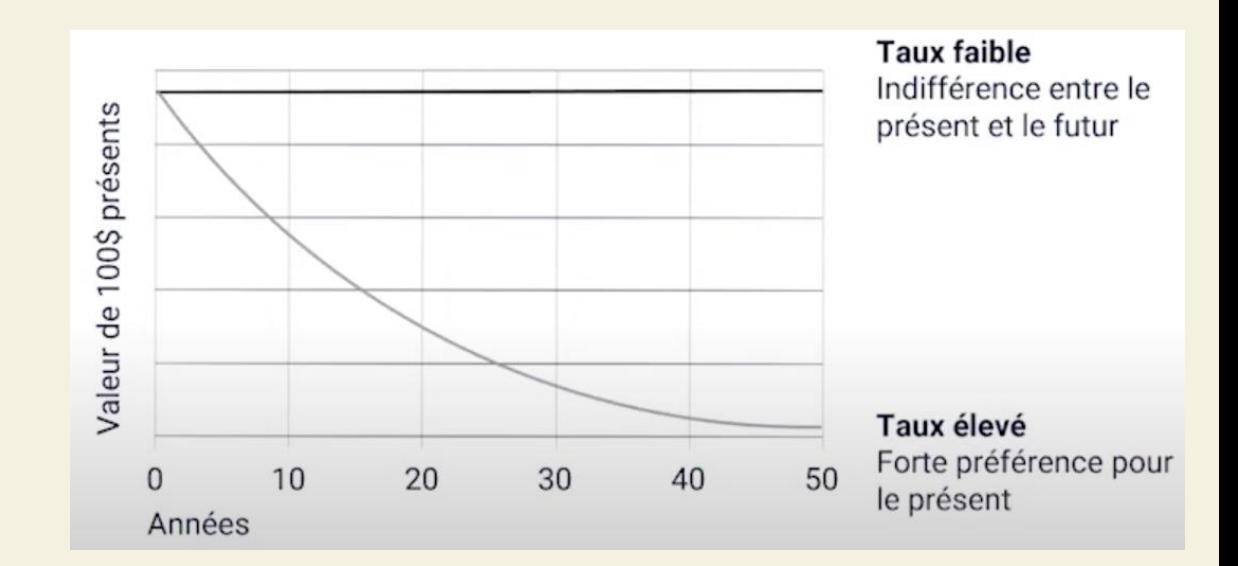

#### ■ Taux d'intérêt de 5%

- 100 € d'aujourd'hui = 105 € demain (100 x 1,05)
- Taux d'actualisation de 5%
	- 100 € de demain = 95,23 € d'aujourd'hui (100/1,05)

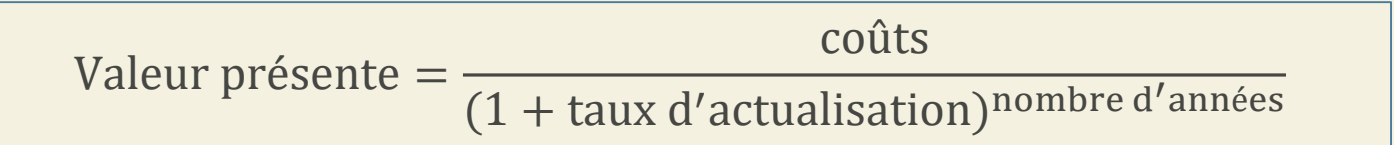

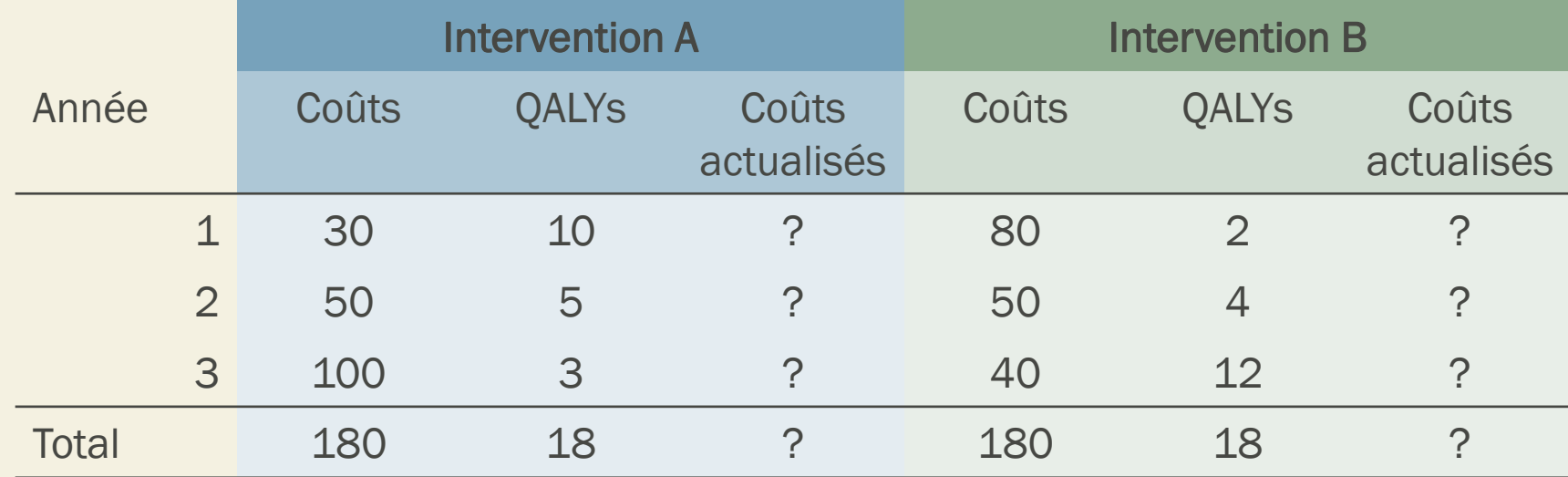

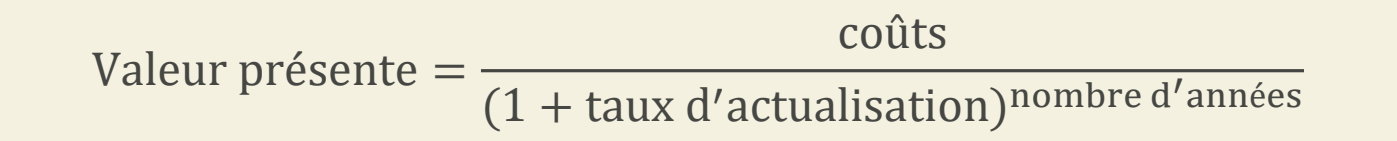

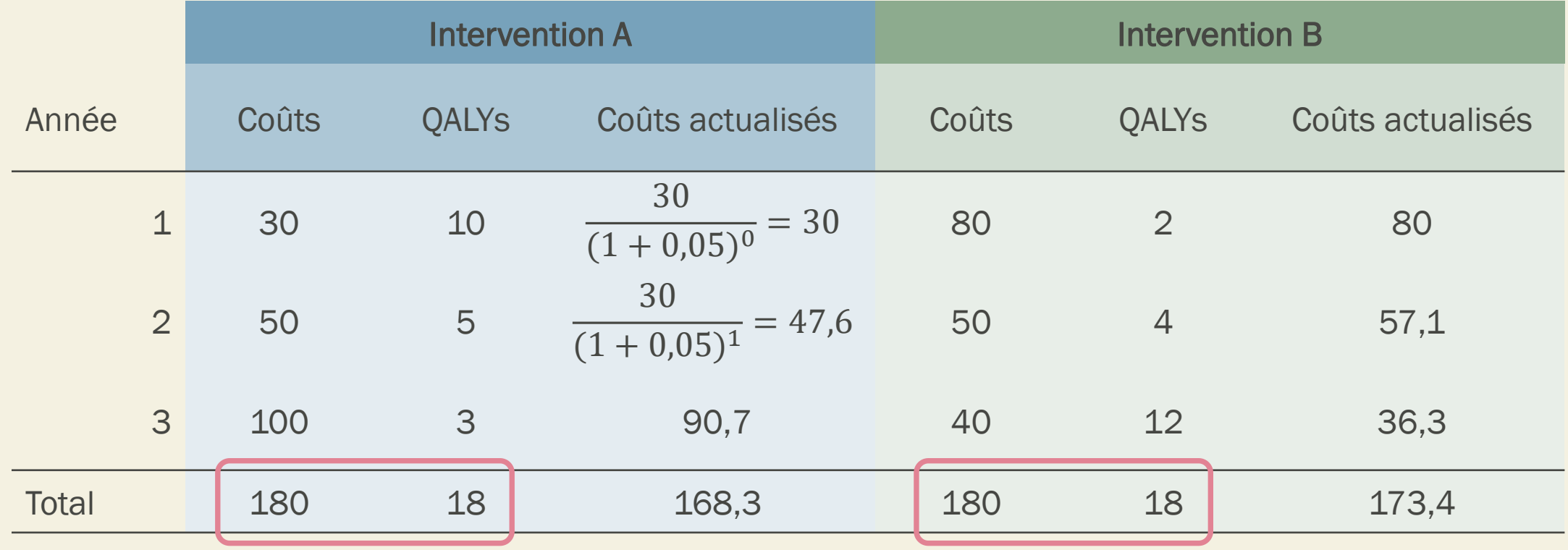

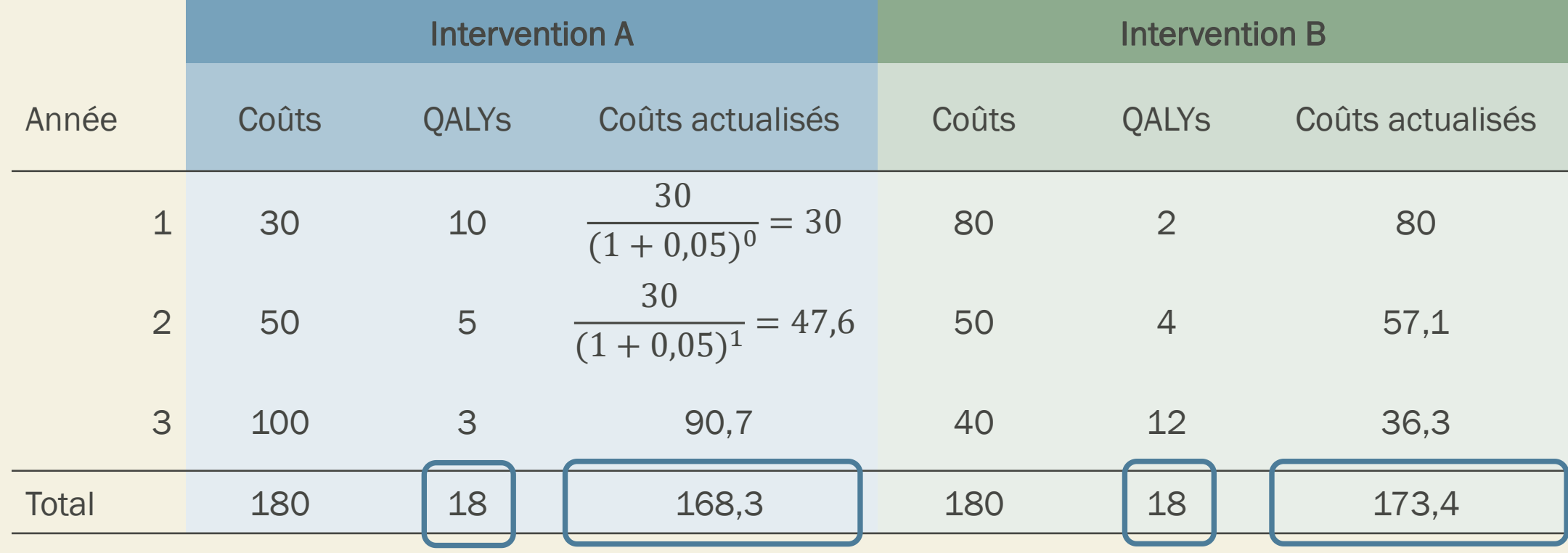

# GAIN EN SANTÉ

## Gain en santé II Comment les évaluer?

### Définition

- Etude coût-efficacité : unités « naturelles »
	- Le plus recommandé (si pertinent) : la durée de vie
- Etude coût-utilité : QALYs (Quality Adjusted Life Years)
	- Pondération des années de vie passées dans un état de santé par un score d'utilité attaché à cet état de santé
	- Exemple : Sur 2 ans, on estime pour 1 individu 1,8 QALYs
		- Pour cette individu, passer 2 ans dans l'état de santé qui est le sien équivaut à passer 1,8 années en parfaite santé

#### Utilité

- Jugement de valeur porté par les individus sur un état de santé
	- Echelle numérique de 0 à 1 (0 : la mort, 1 : la parfaite santé)
- Repose sur l'idée que face à 2 choix, on prendra le choix qui a la plus grande valeur d'utilité.
	- $\rightarrow$  Notion centrale en économie car l'utilité est vue comme la métrique qui permet de révéler les préférences des individus
- Cependant 2 hypothèses très fortes qui ne tiennent pas totalement en pratique :
	- o le jugement que l'on porte sur les choix que l'on prend peut forcément se ramener à quelque chose d'unidimensionnel (on déciderait en ramenant tout à une seule valeur et non pas en évaluant un profil de plusieurs éléments de façon multidimensionnelle) ;
	- o on est en permanence en capacité de prendre des décisions rationnelles et autonomes qui maximisent notre bien-être

Marchandage temps (Time trade off)

« Préférez-vous décéder demain en parfaite santé (x) ou vivre 30 ans avec la maladie étudiée (t) ? »

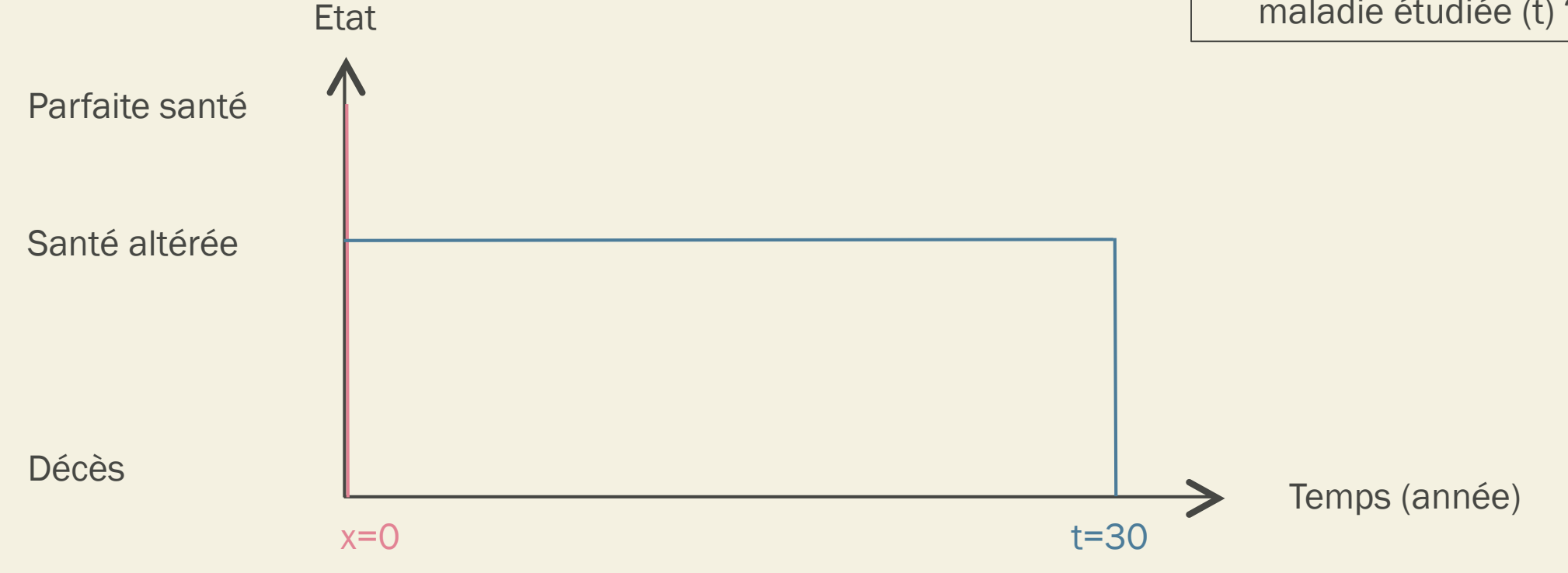

Marchandage temps (Time trade off)

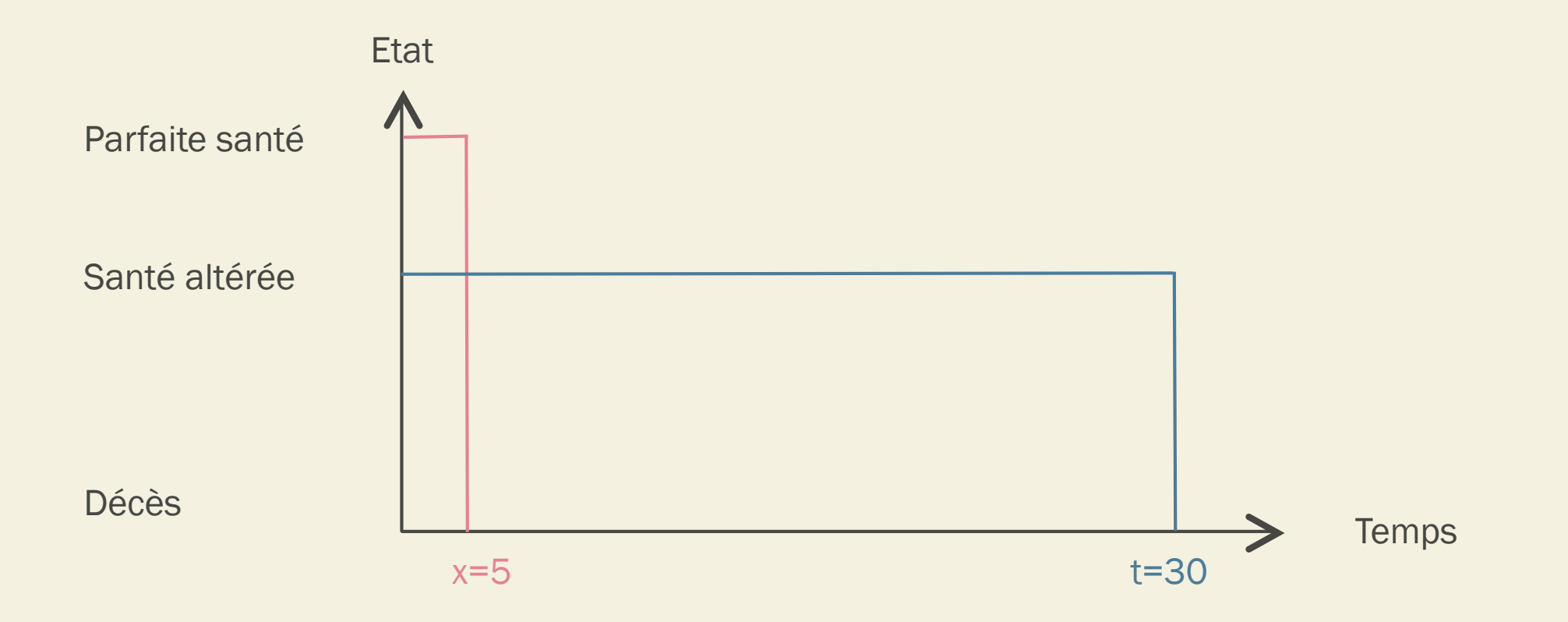

Marchandage temps (Time trade off)

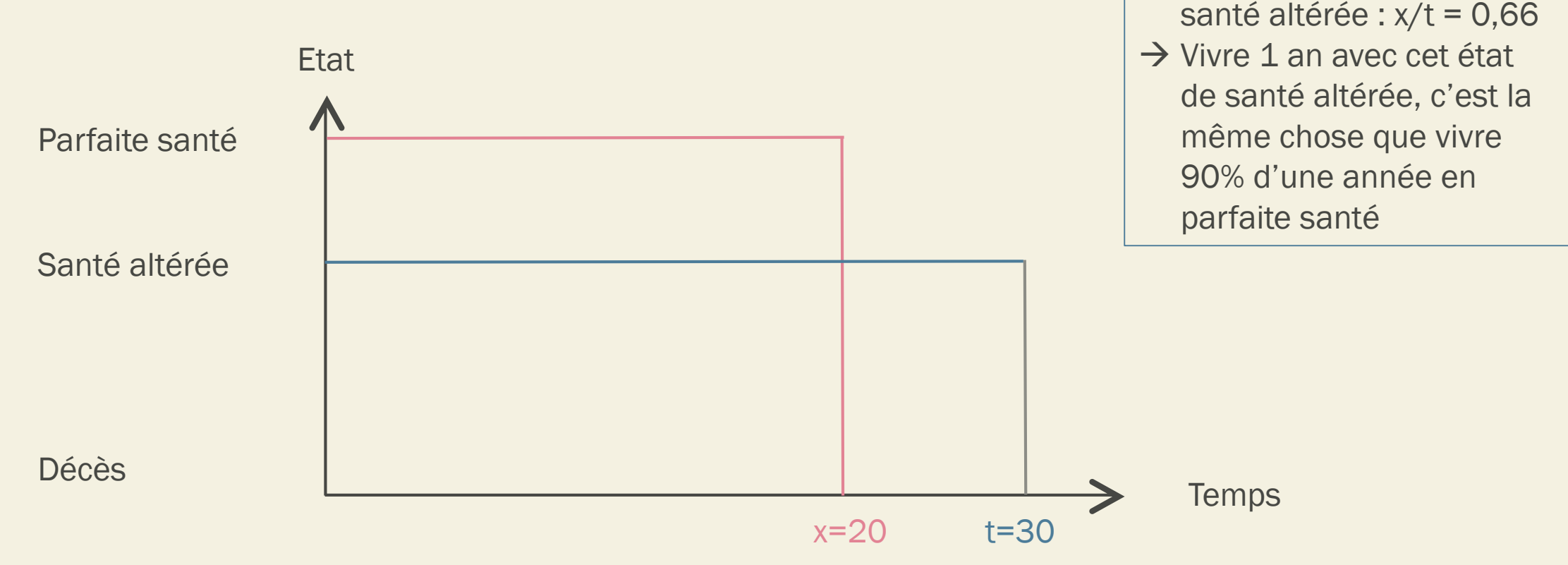

→ Utilité attribué à l'état de

« Je ne peux pas décider,

c'est pareil pour moi »

Loteries (Standard gamble)

« Préférez-vous vivre pour le restant de vos jours avec cette maladie (et donc vous allez probablement en mourir) ou bien préférez-vous qu'on vous traite ? »

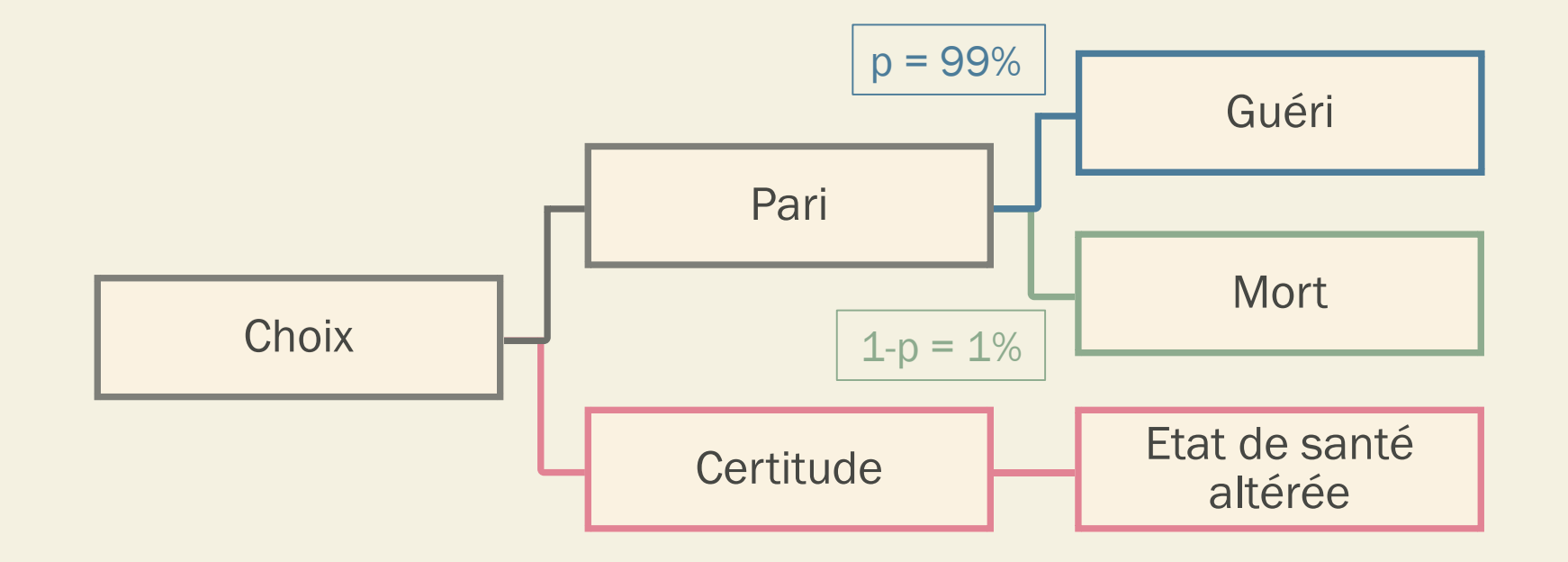

Loteries (Standard gamble)

« Je ne peux pas décider » Utilité attribué à l'état de santé altérée : p = 0,55

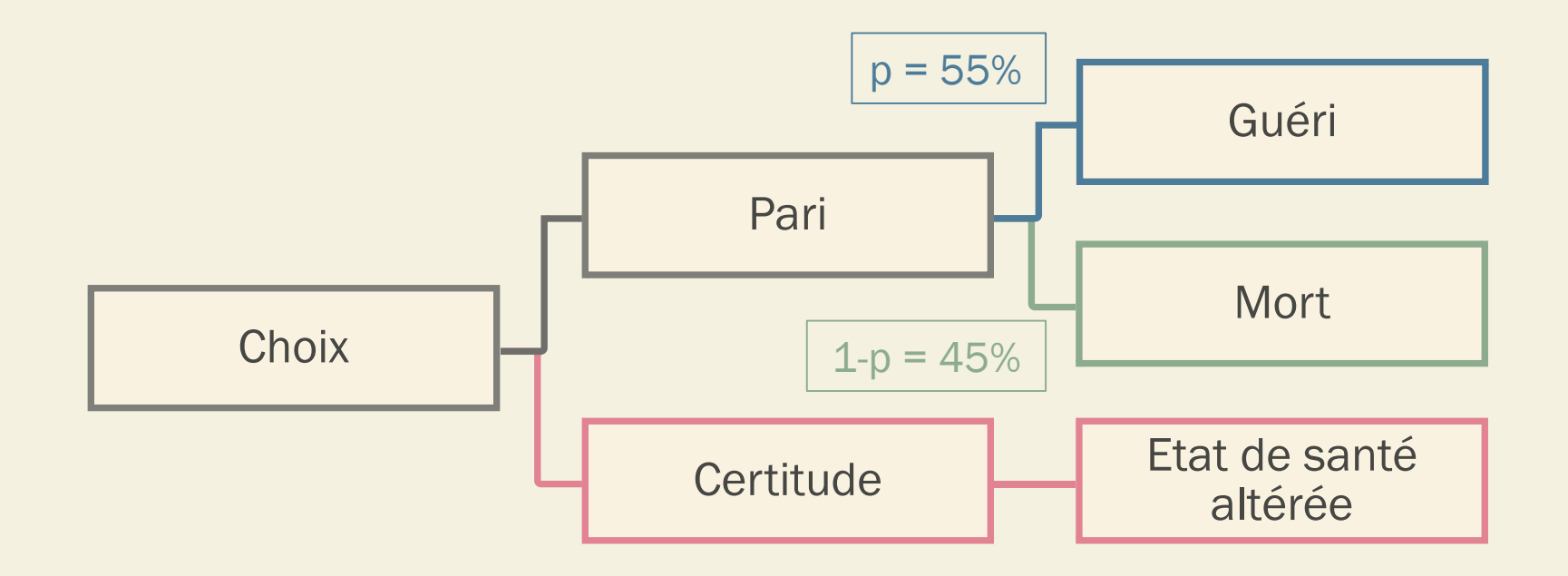

#### Limites de ces méthodes

- Bour connaître les valeurs d'utilité associés à un état de santé des participants d'un essai clinique
	- $\rightarrow$  Il faut appliquer ces méthodes de révélation de préférences longues et couteuses à tous les sujets
	- $\rightarrow$  A plusieurs temps de mesure

Exemple : essai de 300 sujets avec 2 ans de suivi, on souhaite évaluer le nombre de QALYs accumulés pour chacun des sujets à la fin de l'essai.

- $\rightarrow$  Imaginons que l'on fasse 4 temps de mesures sur un an : 1200 time trade-off ou standard gamble à réaliser !
- En pratique, rarement tenable
	- $\rightarrow$  0n utilise donc souvent une approche beaucoup plus simple
	- $\rightarrow$  On transforme les réponses d'un questionnaire d'état de santé court en valeurs d'utilité

En pratique, quand on réalise une analyse coût-utilité à partir d'un essai clinique :

- $\rightarrow$  Un questionnaire de mesure d'états de santé (EQ-5D) est utilisé
- $\rightarrow$  On valorise les résultats de ces questionnaires en valeurs d'utilité
	- En utilisant un algorithme de transformation
	- Validée par une étude indépendante
	- Sur la population générale que l'on étudie (pays)

En population française :

■ EQ-5D (243 états de santé possibles)

Eur J Health Econ (2013) 14:57-66 DOI 10.1007/s10198-011-0351-x

**ORIGINAL PAPER** 

Valuing EQ-5D using Time Trade-Off in France

Julie Chevalier • Gérard de Pouvourville

#### Mobilité

Je n'ai aucun problème pour me déplacer à pied J'ai des problèmes pour me déplacer à pied Je suis obligé(e) de rester alité(e)

#### Autonomie de la personne

Je n'ai aucun problème pour prendre soin de moi J'ai des problèmes pour me laver ou m'habiller tout(e) seul(e) Je suis incapable de me laver ou de m'habiller tout(e) seul(e)

Activités courantes (exemples : travail, études, travaux domestiques, activités familiales ou loisirs) Je n'ai aucun problème pour accomplir mes activités courantes J'ai des problèmes pour accomplir mes activités courantes Je suis incapable d'accomplir mes activités courantes

#### Douleurs/gêne

Je n'ai ni douleurs ni gêne J'ai des douleurs ou une gêne modérée(s) J'ai des douleurs ou une gêne extrême(s)

#### Anxiété/Dépression

Je ne suis ni anxieux(se) ni déprimé(e) Je suis modérément anxieux(se) ou déprimé(e) Je suis extrêmement anxieux(se) ou déprimé(e)

Etat de santé= ✔. 12111 ₽. **Valeur** d'utilité pour ⊽. chaque état ici: 0.788 ✔.

 $\Box$ 

 $\Box$ 

 $\Box$ 

 $\Box$ 

 $\Box$ 

 $\Box$ 

✔

 $\Box$  $\Box$ 

 $\Box$ 

 $\Box$ 

 $20<sub>o</sub>$ 

# RÉSULTATS

## Ratio coût-efficacité incrémental (RCEI)

*(Incremental cost-effectiveness ratio, ICER)*

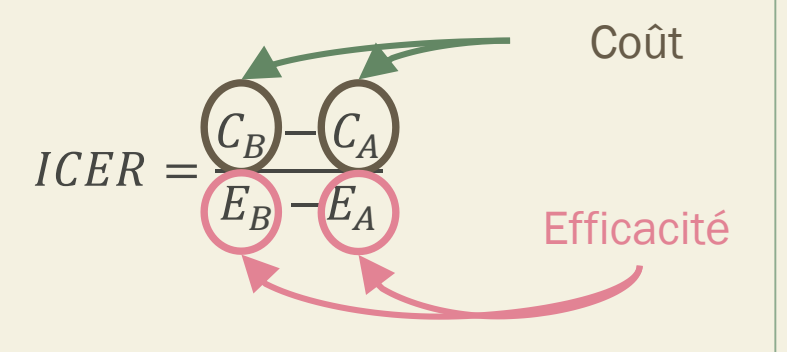

- → En choisissant B plutôt que A, on sera plus efficace (0,05 QALYs gagné en moyenne sur un an pour un individu) mais plus cher (2000 euros/an en moyenne)
- → Chaque QALY gagné en plus avec B par rapport à A coûtera 40 000 euros

Exemple :

- Stratégie A (référence) : 10 000 euros par an pour 0,80 QALYs en moyenne
- Stratégie B : 12 000 euros par an pour 0,85 QALYs en moyenne
- $\blacksquare$  ICER de B par rapport à A :

$$
ICER = \frac{12\ 000 - 10\ 000}{0.85 - 0.80} = 40\ 000\ euros\ par\ QUALY
$$

Comment savoir si cela est acceptable par rapport à l'efficacité gagner ?

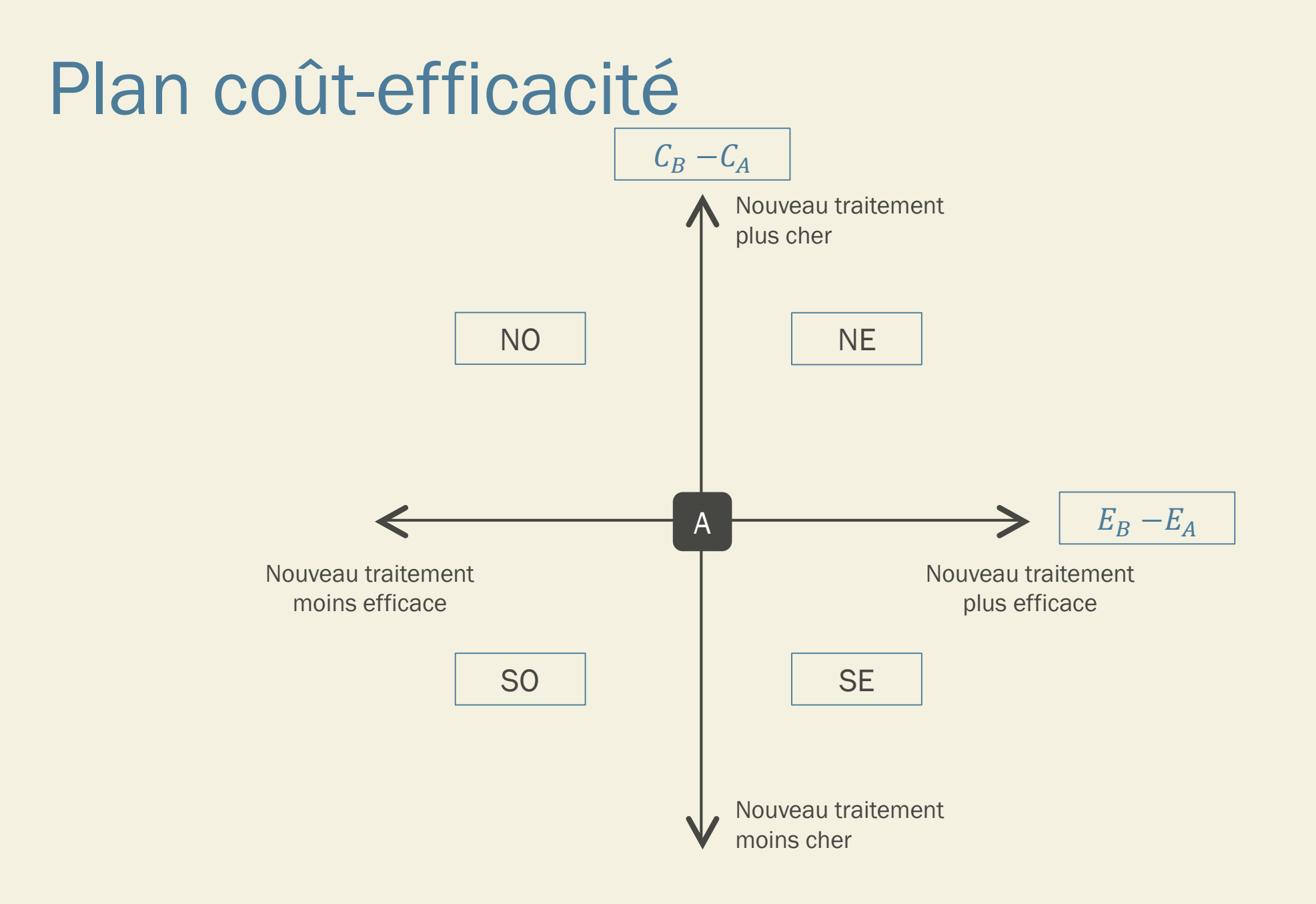

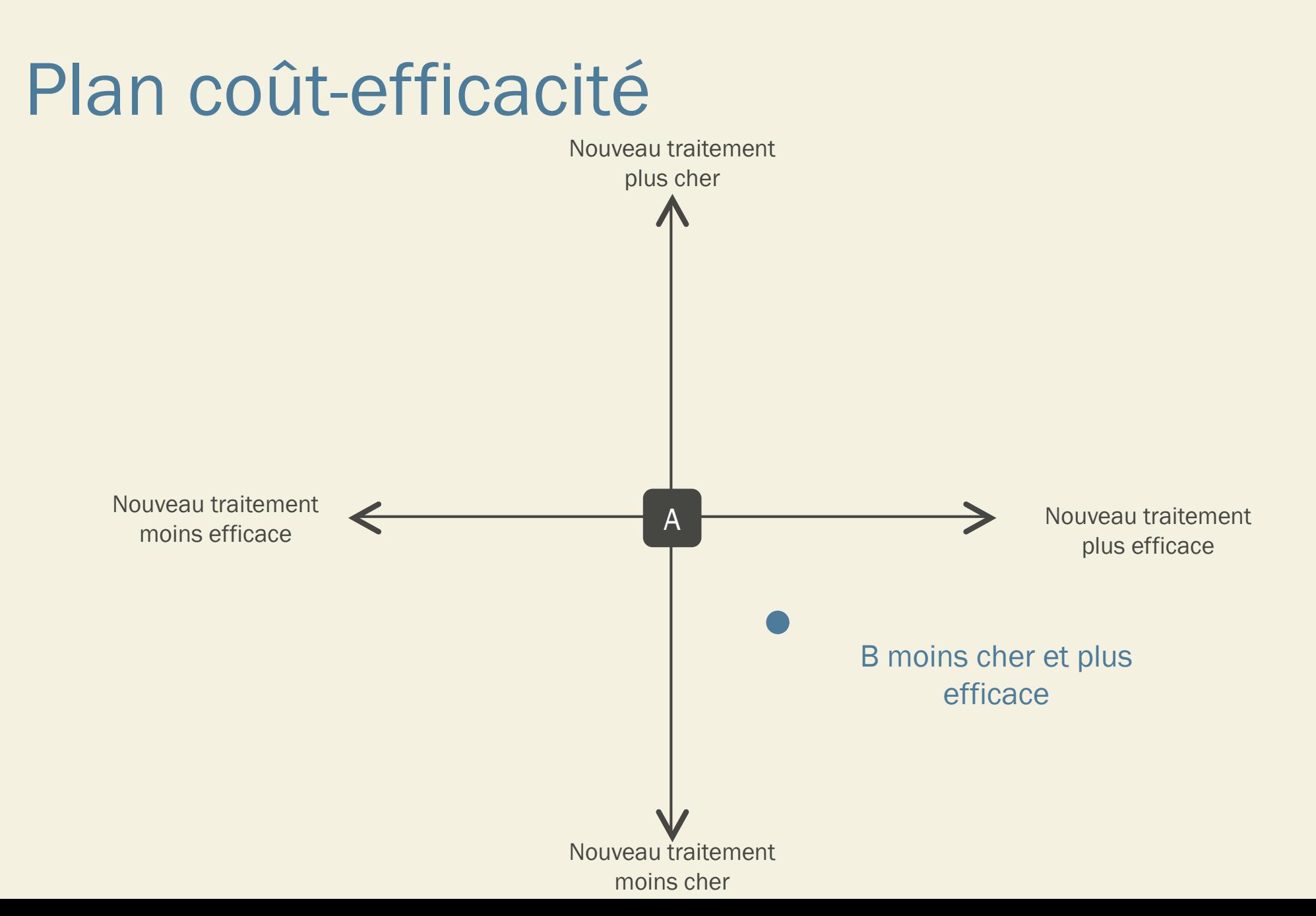

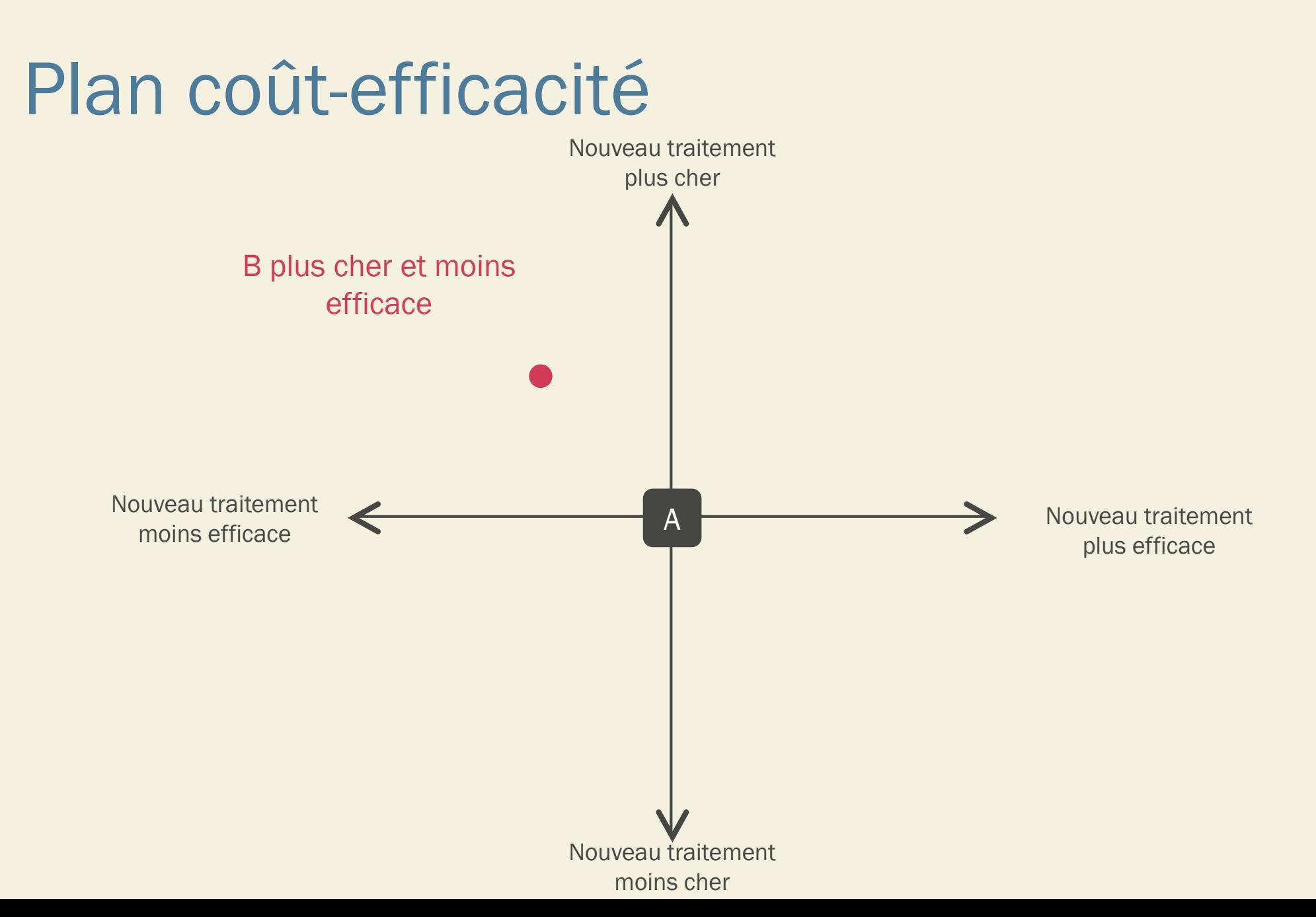

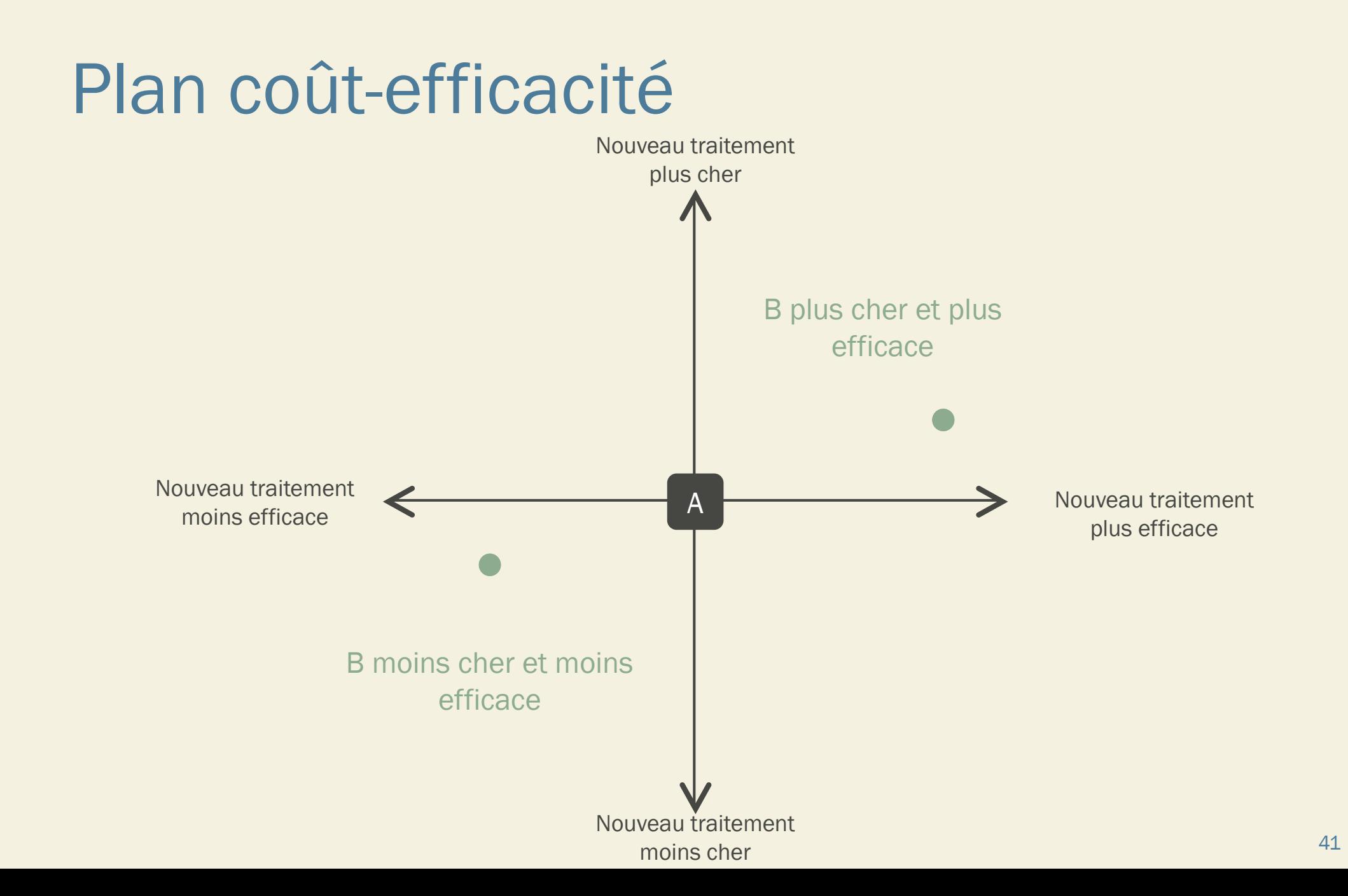

### Plan coût-efficacité

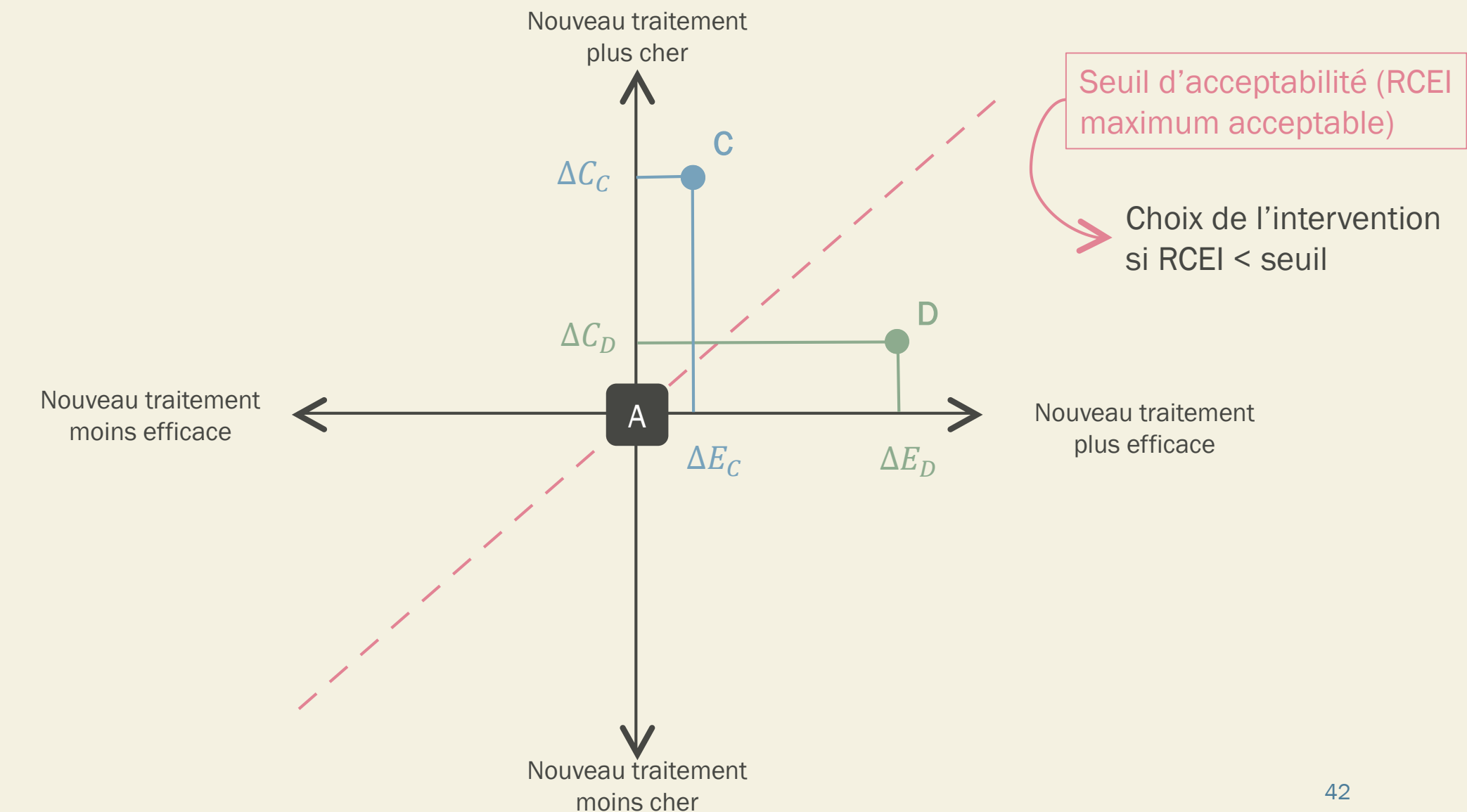

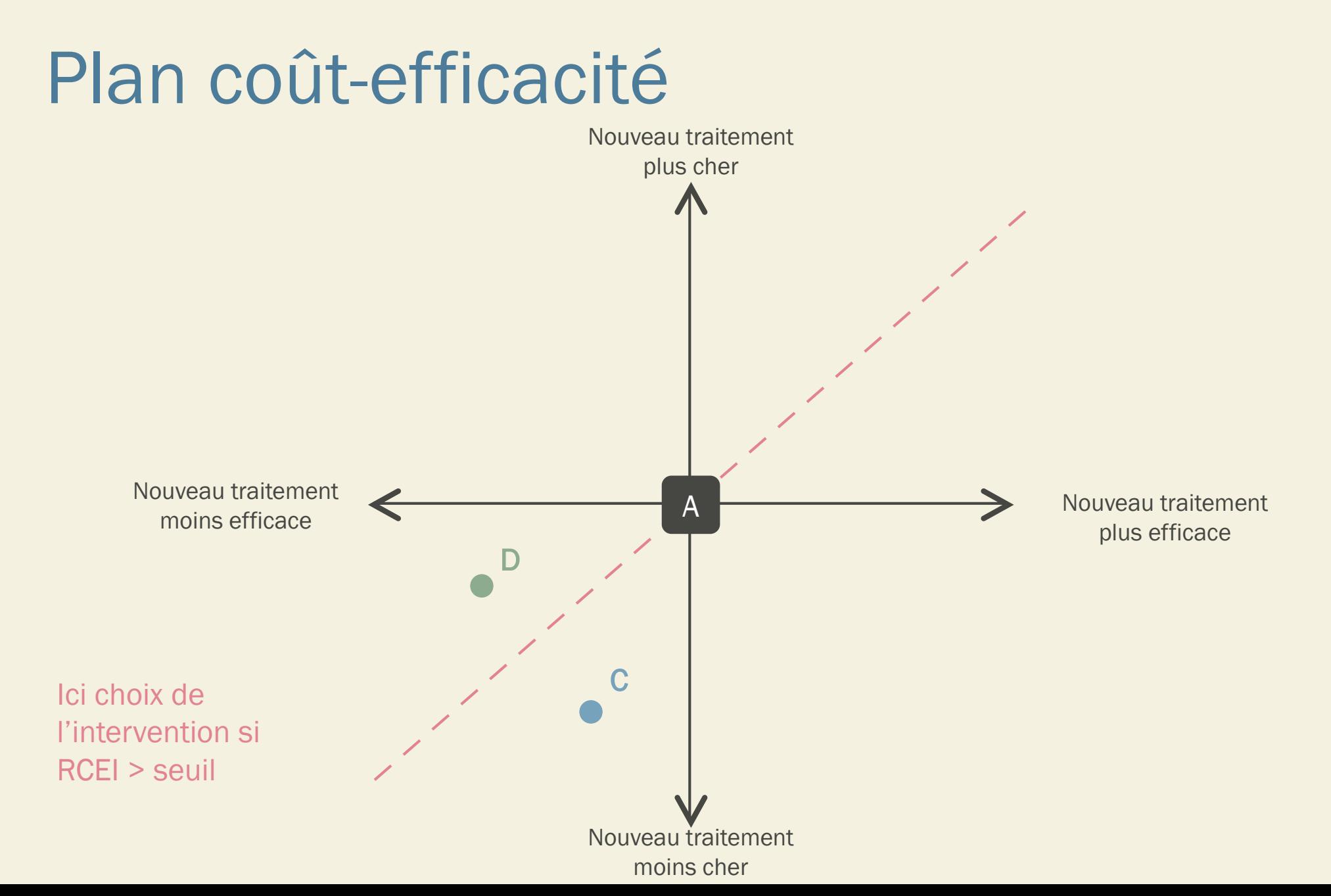

#### Propension à payer *(willingness-to-pay)*

Seuil d'acceptabilité = propension à payer (coût maximum que la collectivité consent à payer pour obtenir une unité de santé supplémentaire)

Peu de pays en dispose :

- GB (recommandations du NICE National Institute for Health and Care Excellence)
	- Si RCEI est < £20 000 (i.e. 23 300 euros) par QALY => coût-efficace
	- Si RCEI est compris entre £20 000 et £30 000 (i.e. 34 900 euros) => décision prend en compte des critères additionnels
	- Si RCEI > £30 000 (i.e. 34 900 euros) => non coût-efficace
- OMS
	- Intervention coût-efficace si RCEI < 3 x PIB par hab
	- Intervention très coût-efficace si RCEI < PIB par hab
- En France aucune valeur de référence n'est à ce jour spécifiée par la HAS □ Valeur utilisée dans études = 30 000 à 50 000 euros / QALY

#### **EXERCICE**

Par rapport à la stratégie 5 (stratégie la moins coûteuse), la stratégie 3 est à la fois plus efficace et plus coûteuse : chaque VP qu'elle permet de détecter en plus coûte 1895,29 €.

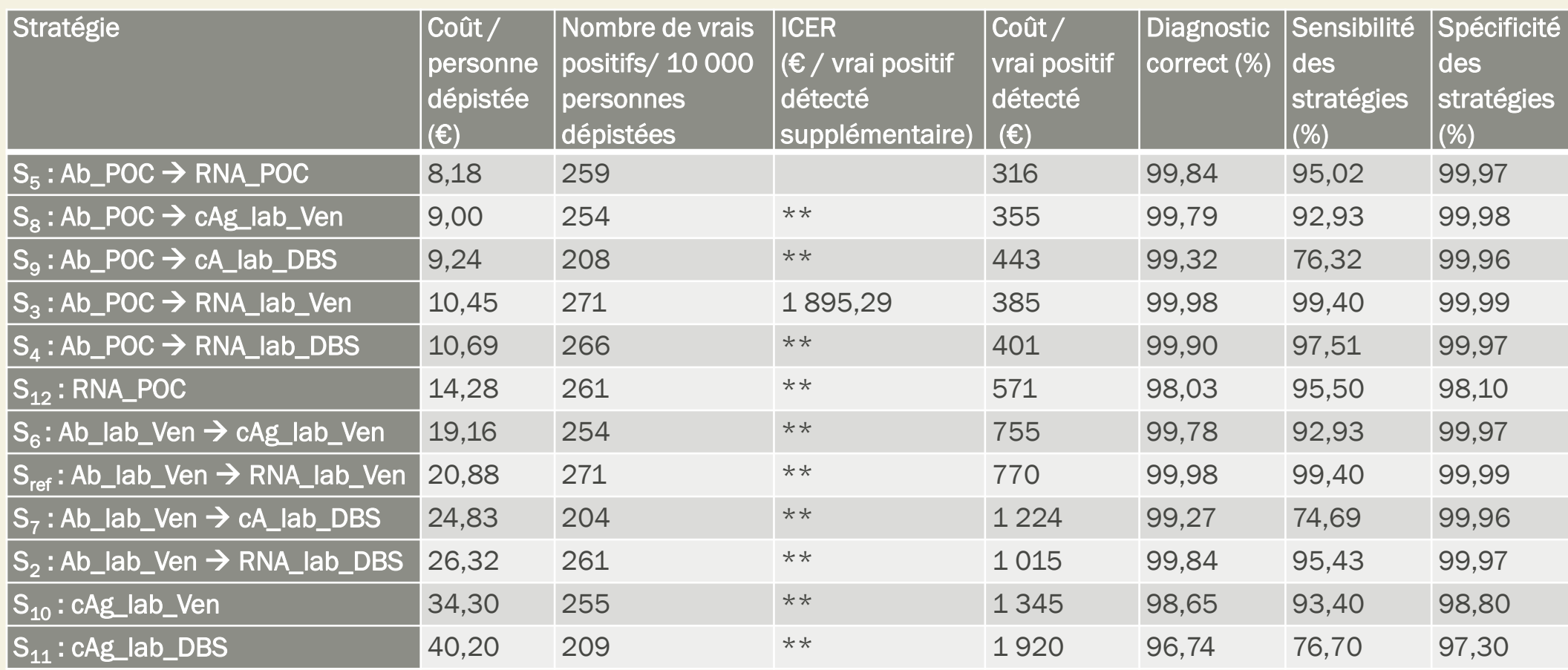

# ANALYSES DE SENSIBILITÉ

### Pourquoi ?

■ Objectif : évaluer l'impact des incertitudes/hypothèses sur les résultats de l'étude

■ Sources d'incertitudes :

- Données – Variabilité intra-individuelle – Variabilité inter-individuelle
	- Structure du modèle

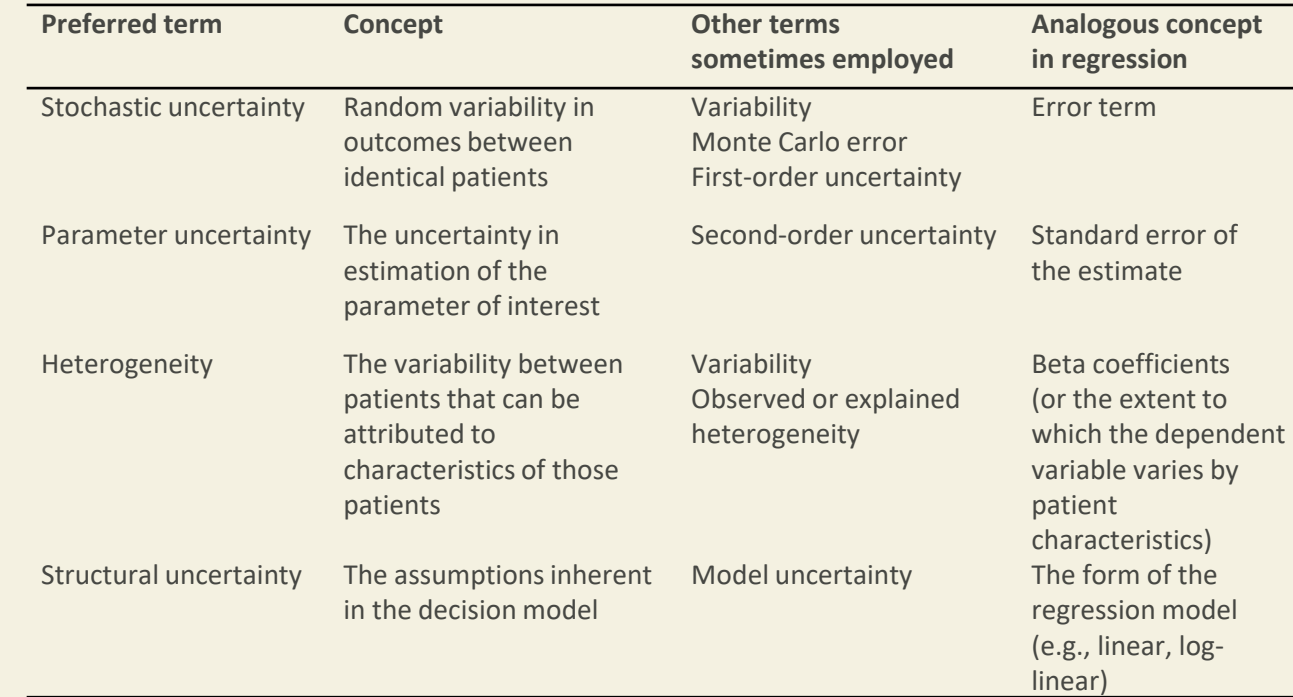

### Principe

#### ■ Univariable

- On ne fait varier qu'une variable à la fois, les autres gardent la valeur utilisée dans l'analyse principale (souvent appelé « cas de référence » ou « scénario de base »)
- Multivariable (analyse probabiliste)
	- On fait varier la valeur de plusieurs paramètres à la fois
	- Définir une distribution pour chaque variable
	- Tirage au sort d'une valeur dans cette distribution, pour chaque variable d'intérêt
	- Calcul des résultats avec ces nouvelles données

#### Tornado diagram

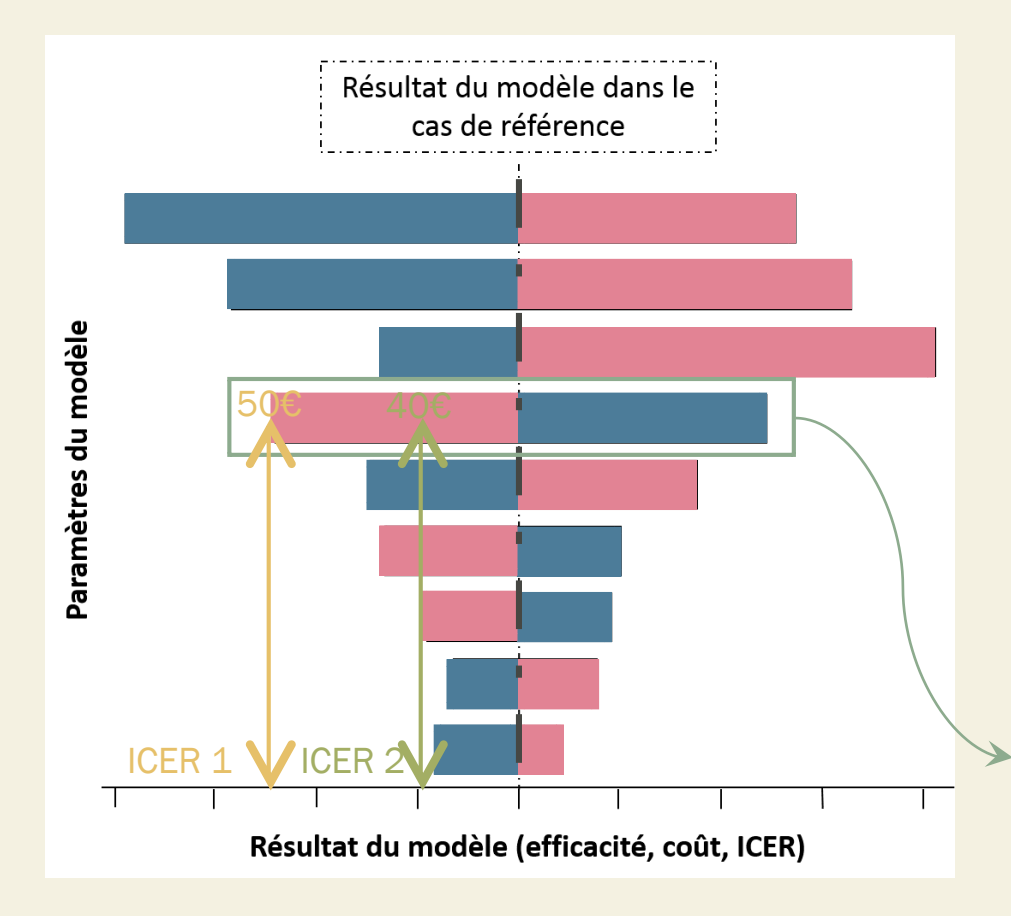

- $\rightarrow$  Type de graphique servant à représenter des résultats d'analyses de sensibilité univariables.
- $\rightarrow$  Chaque ligne correspond à une variable dont on a fait varié la valeur par rapport au scénario de base. Le code couleur permet de repérer les valeurs prises par chaque variable : une couleur correspond aux valeurs de la variable inférieures à celle du scénario de base (ici bleu), et l'autre aux valeurs supérieures à cette dernière (ici, rose) : pour chacune de ces nouvelles valeurs, on obtient une nouvelle estimation de l'ICER (lisible sur l'axe des abscisses).
- $\rightarrow$  Ce graphique permet de voir les variables ayant le plus d'influence sur la valeur de l'ICER ( $\rightarrow$  celles avec les barres les plus larges) et dans quelle mesure ces variations peuvent faire varier l'ICER.

Exemple : imaginons que cette barre représente la variable « coût du test de détection de l'Ag VHC en laboratoire » que l'on a fait varier entre 10€ (extrémité de la barre bleue) et 50€ (extrémité de la barre rose), la valeur du scénario de base étant de 35€. Le graphique nous indique que si ce coût augmente, l'ICER comparant la stratégie A à la stratégie B diminue.

#### Wiilingness to pay acceptability curve

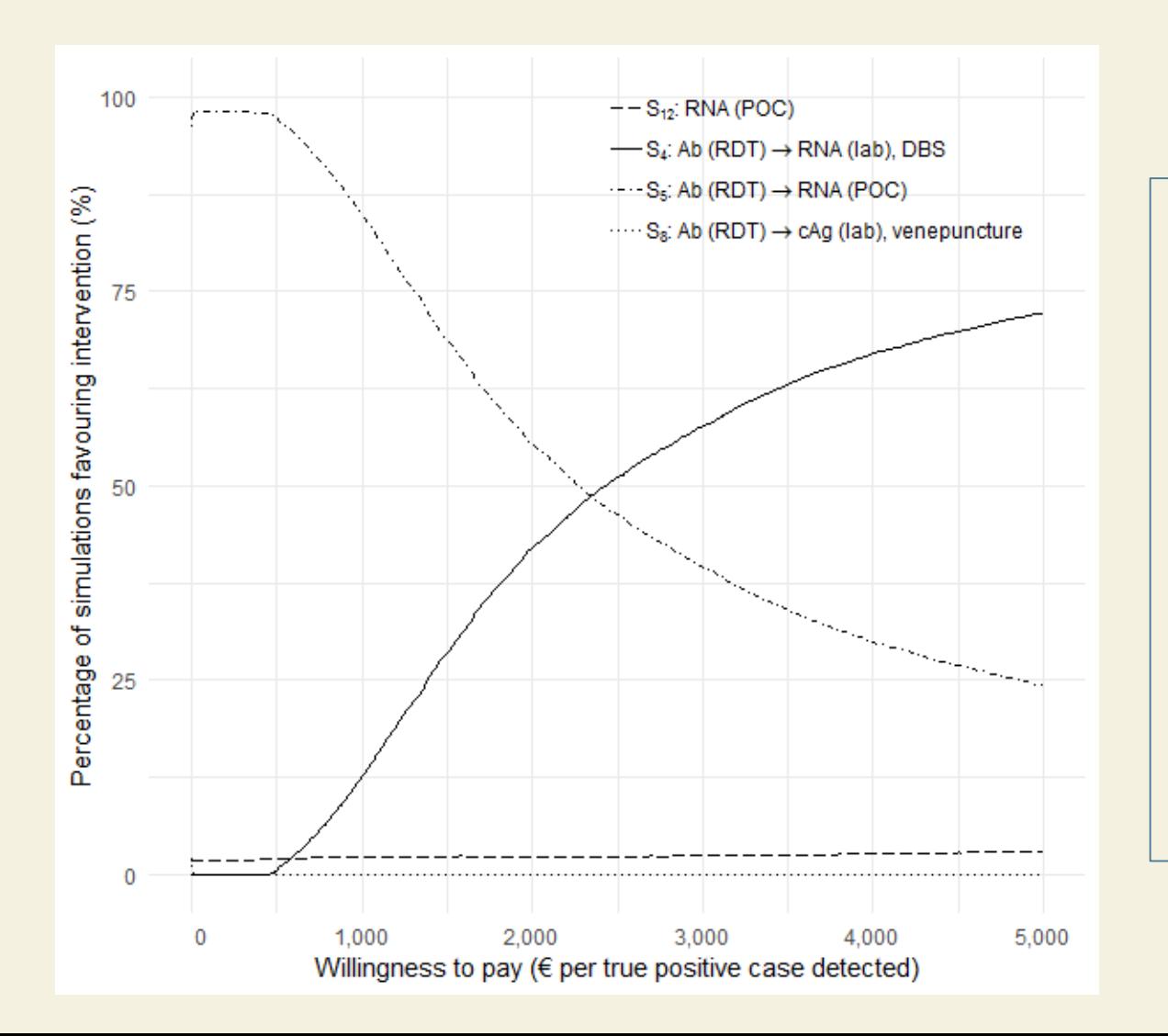

- $\rightarrow$  Type de graphique servant à représenter des résultats d'analyses de sensibilité multivariables.
- $\rightarrow$  On a simulé 1000 scénarios alternatifs. Pour chaque scénario, les valeurs des variables ont été choisies ont tirant au sort leur valeur parmi une distribution donnée.
- $\rightarrow$  Pour chaque scénario on a défini la stratégie la plus coût-efficace parmi les 12 proposées.
- $\rightarrow$  La courbe représente le résultat de cette analyse : on peut voir ici qu'en-dessous d'un ICER d'environ 2300 € par VP détecté la stratégie 5 ressortant comme dominante dans le plus grand nombre de simulations est la S5, puis qu'au-delà de ce seuil, il s'agit de la stratégie 4.
- $\rightarrow$  En fonction de la propension à payer que l'on choisira, il faudra, selon les règles de l'analyse coût-efficacité, choisir soit la stratégie 5, soit la 4.